# **Sequence annotation and biological information**

# **Benedikt Brors**

**Dept. Intelligent Bioinformatics Systems**

**German Cancer Research Center**

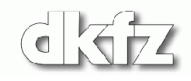

#### **Why do we need sequence annotation?**

- Often, the result of microarray data analysis is a list of genes.
- The list has to be summarized with respect to its biological meaning. For this, information about the genes and the related proteins has to be gathered.
- If the list is small (let's say, 1–30), this is easily done by reading database information and/or the available literature.
- Sometimes, lists are longer (100s or even 1000s of genes). Automatic parsing and extracting of information is needed.
- To get complete information, you will need the help of an experienced computational biologist (aka 'bioinformatician'). However, there is a lot that you can do on your own.

#### **Primary databases**

- Some information about genes and the encoded proteins is available already from sequence databases, e.g. database accession number, nucleotide and protein sequences, database cross references, and a sequence name that may or may not give a hint to the function. To find a sequence in another database, use sequence comparison tools like BLAST.
- There are large repositories for sequence data, the most prominent being EMBL, GenBank and DDBJ (these 3 are redundant). Because they are so large, nobody cares about the quality of the data. Everybody having internet access can deposit sequence information there. Errors introduced long time ago will stay there forever.

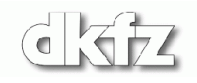

# **GenBank information from NCBI**

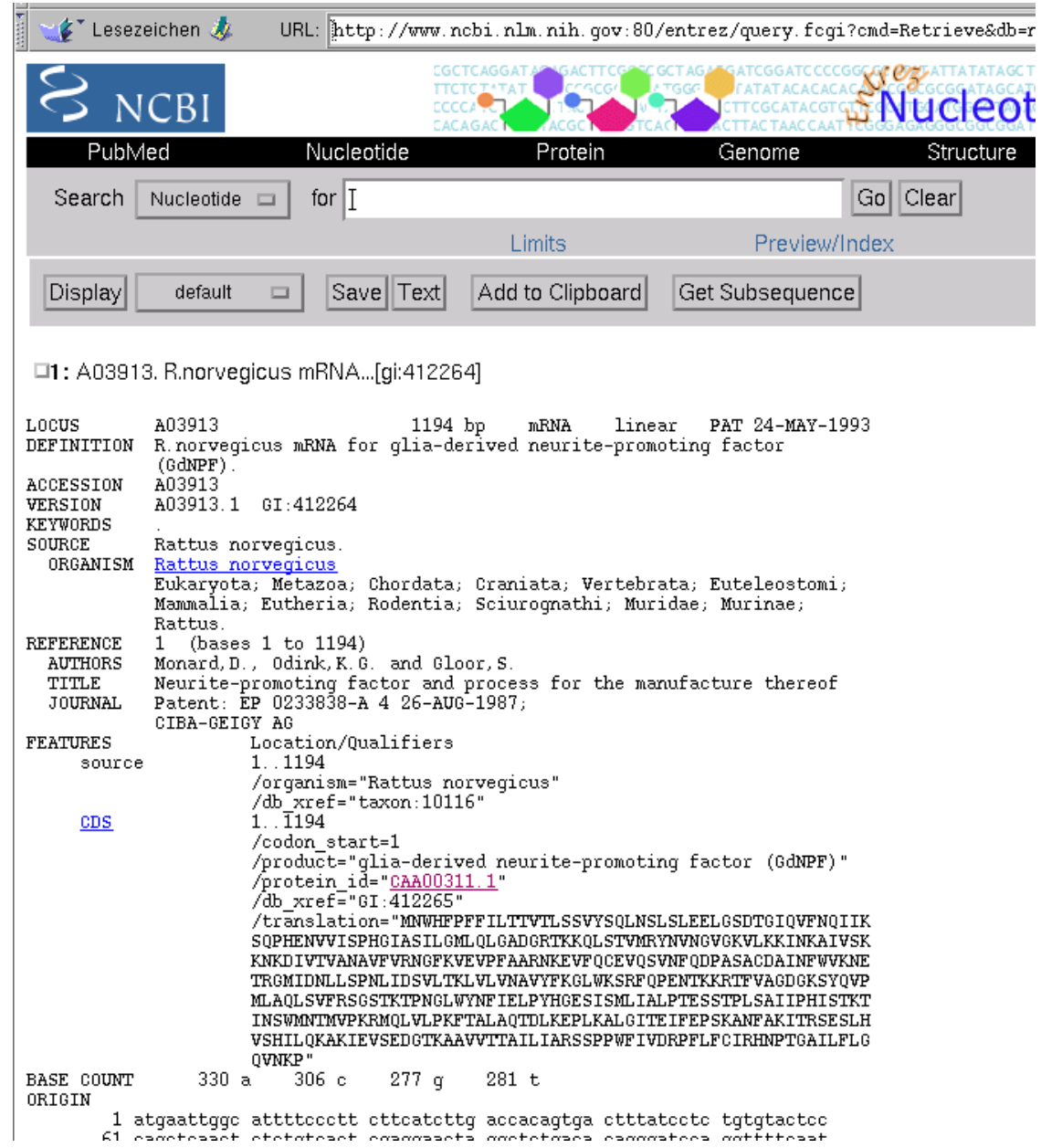

 $\widehat{\bullet}$ 

#### **Curated databases**

• In contrast, some databases are *curated*. That means that biologists will get the information first and compare them with literature before it goes into the database. Thus, the database is of high quality, but it takes some time until a newly discovered sequence is entered. Because information is only entered by curators, annotation can be unified. Rules can be put in place that say, e.g., that all enzymes cutting off phosphates are called phosphatases, not 'phosphate hydrolases'. A very famous curated database is Amos Bairoch's SWISSPROT ([http://www.expasy.ch](http://www.expasy.ch/sprot)).

# **SwissProt entry**

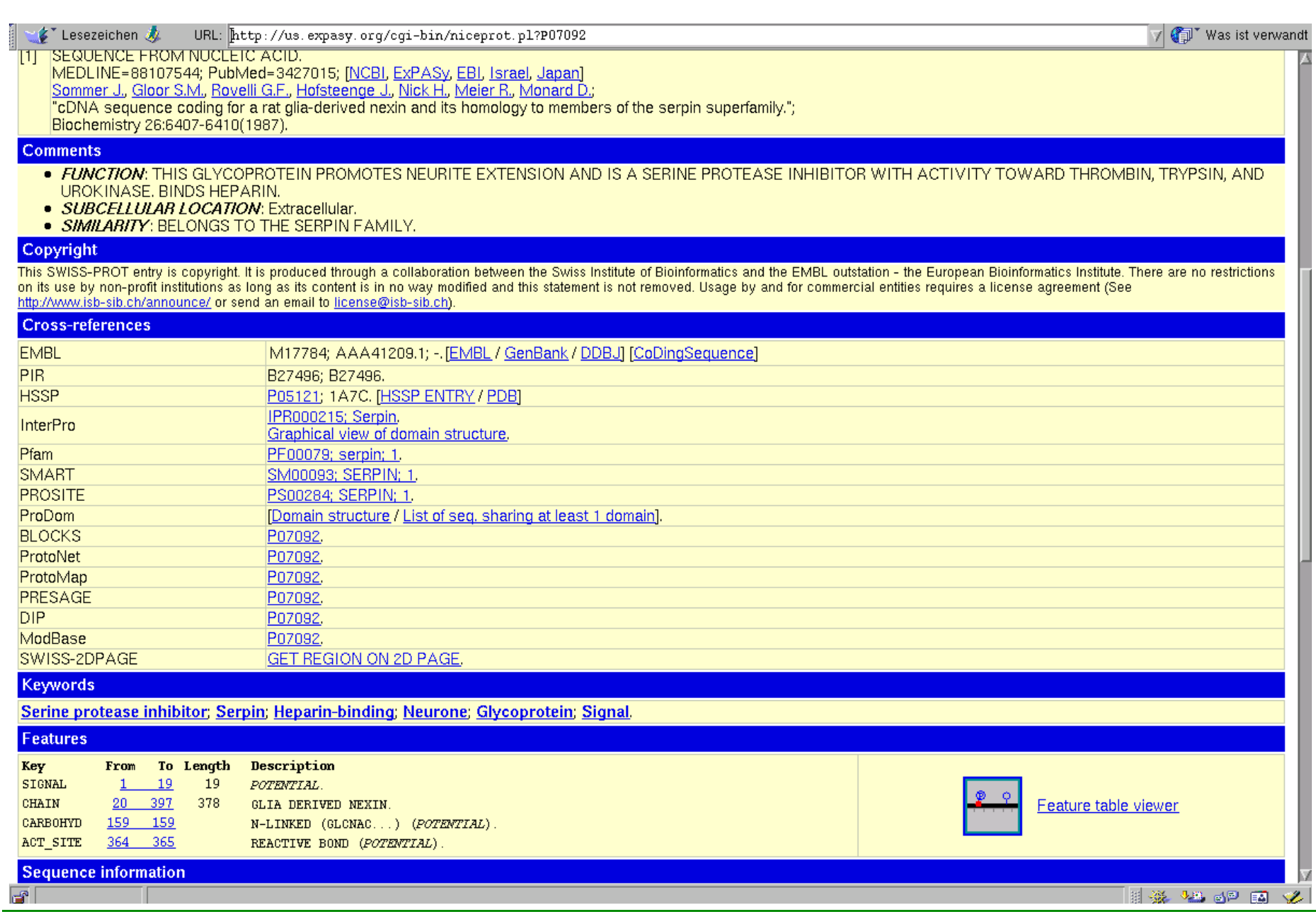

$$
\textcolor{blue}{\textcolor{blue}{\bigcirc}}\textcolor{blue}{\textcolor{blue}{\bigcirc}}\textcolor{blue}{\text
$$

#### **Other databases**

- There are databases that connect sequence information with other data like literature references, three-dimensional (protein) structure, genomic localisation, or disease relatedness. Usually, they are indexed with primary database accession numbers. Often, they also have an interface to search with the sequence itself (mostly by BLAST).
- Some examples:
	- **OMIM** (Online Mendelian inheritance in man): Lists genes that are important in human disease (<http://www.ncbi.nlm.nih.gov/entrez/query.fcgi?db=OMIM>).

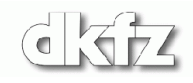

• Examples (continued):

**PFAM** Gives information about domain structure and relations to other proteins containing these domains ([http://www.sanger.ac.uk/Software/Pfam/\)](http://www.sanger.ac.uk/Software/Pfam/).

**Gene Cards** Gives concise information for human genes, including links to other (non-primary) databases ([http://bioinformatics.weizmann.ac.il/cards/,](http://bioinformatics.weizmann.ac.il/cards/) mirror in Heidelberg <http://www.dkfz-heidelberg.de/GeneCards/>).

#### **Sample entry in OMIM**

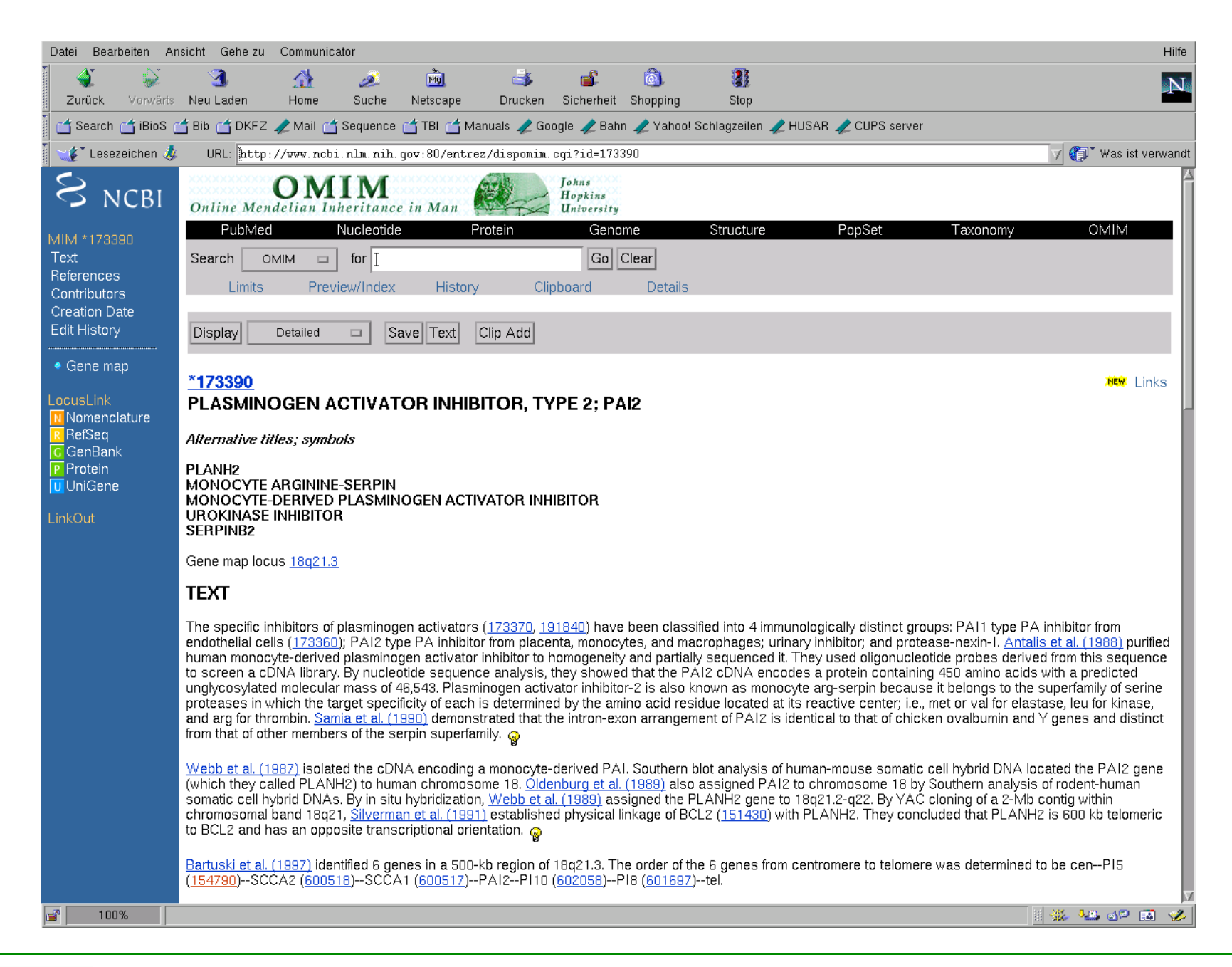

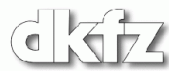

# **Sample entry in PFAM**

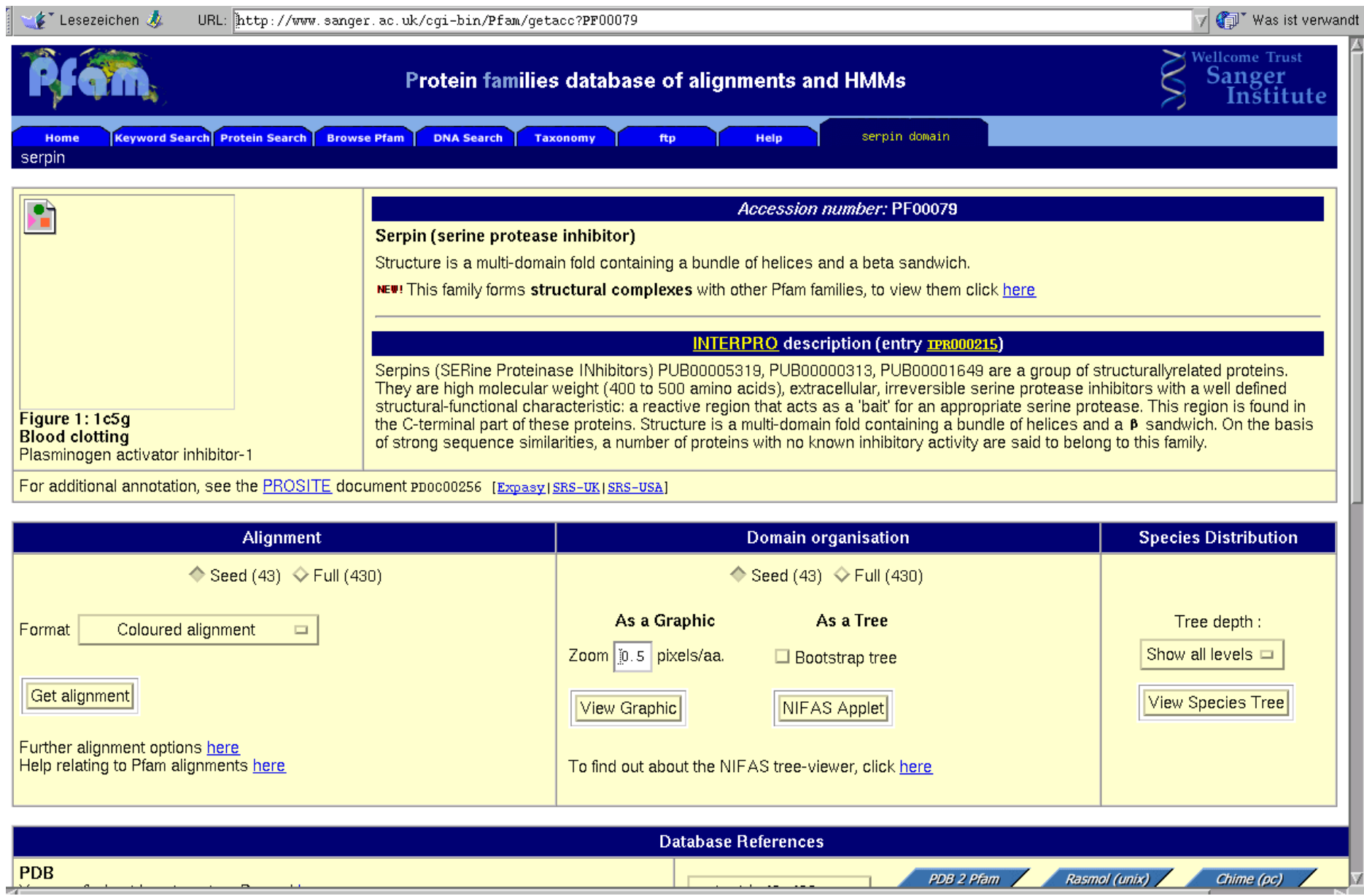

dkt

#### **How to retrieve large-scale data**

- Although most or all of the databases mentioned are 'real' databases, you won't have direct access to them. There is no interface to get only the information you want by using a database query language like SQL.
- It is also annoying that the information is presented on different HTML pages. You usually don't want to go through 100 pages and extract the two or three words you need by cut-and-paste.
- Fortunately, a number of languages have an interface to HTML retrieval. By far the easiest to learn is PERL (<http://www.perl.org>). You can write a small script that retrieves the web page, parses it and extracts only the relevant information. If you like, you can parse 12,000 web pages on a weekend (speed depends on your internet connection, though).

# **A sample perl script**

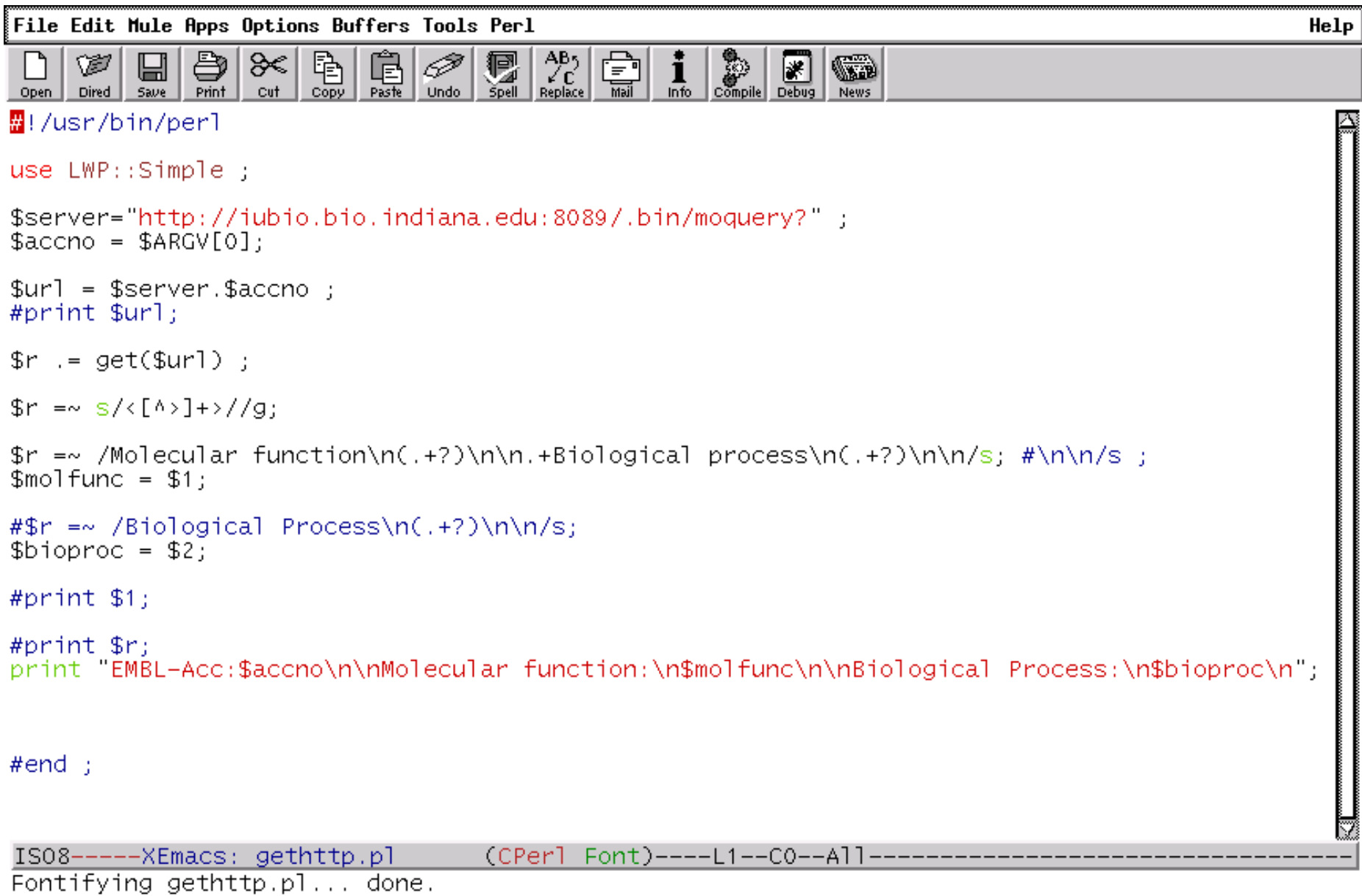

 $\bullet$ 

# **The HTML page ...**

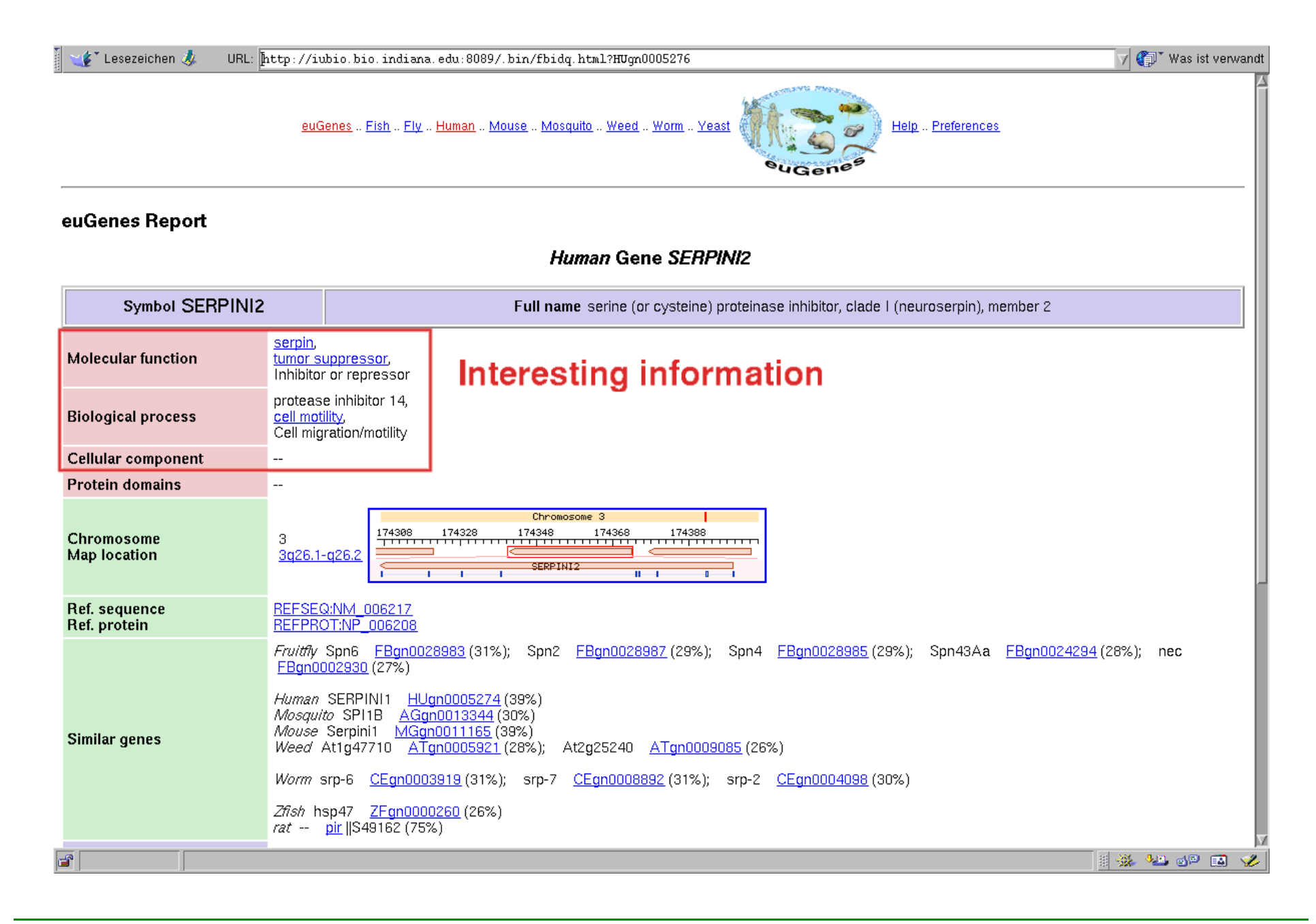

# **Output of Perl script**

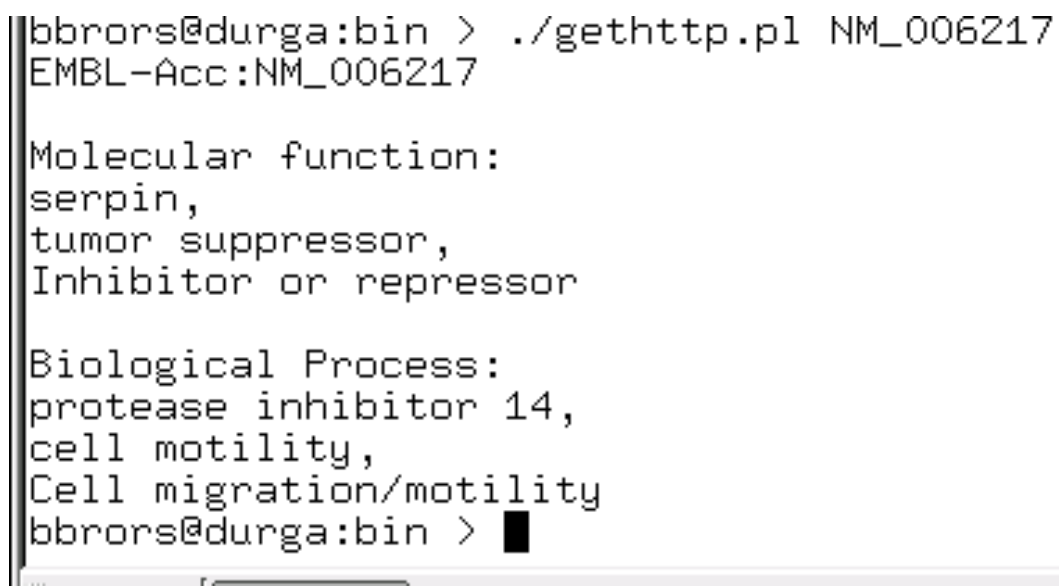

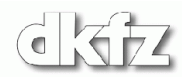

#### **Problems with text mining**

- Computers are dumb: they cannot extract the sense of written words. Thus, a number of problems can arise:
	- $\star$  Context: terms can be negated, or cited as a relation; the meaning may be reversed, and so on. Luckily, databases are structured and this problem does rarely occur.
	- $\star$  Synonyms: two terms referring to the same thing
	- $\star$  Ambiguity: one term referring to different things
	- $\star$  typos
	- $\star$  some more ...
- There is a more fundamental problem: annotation can be detailed, or rather general (like 'phosphatase' or 'inositol-1,4,5 trisphosphonate 5-phosphatase'). This reflects the different depths of knowledge about a gene product. However, when summarizing information, this may lead to bias in the summary statistics (like 'phosphatase' occurring 20 times, while specialized terms may occur only once).
- Furthermore, the composition of a microarray may be biased as well. If a high number of the probes (probe sets) on it are annotated with 'apoptosis', it is no surprise if a large proportion of a gene list also bears this annotation.

# **The Gene Ontology system**

- To overcome some of these problems, an annotation system has been created: Gene Ontology [\(http://www.geneontology.org](http://www.geneontology.org)). Ontology means here the art (or science) of giving everything its correct name.
- It represents a unified, consistent system, i.e. terms occur only once, and there is a dictionary of allowed words.
- Furthermore, terms are related to each other: the hierarchy goes from very general terms to very detailed ones.

#### **The Gene Ontology site**

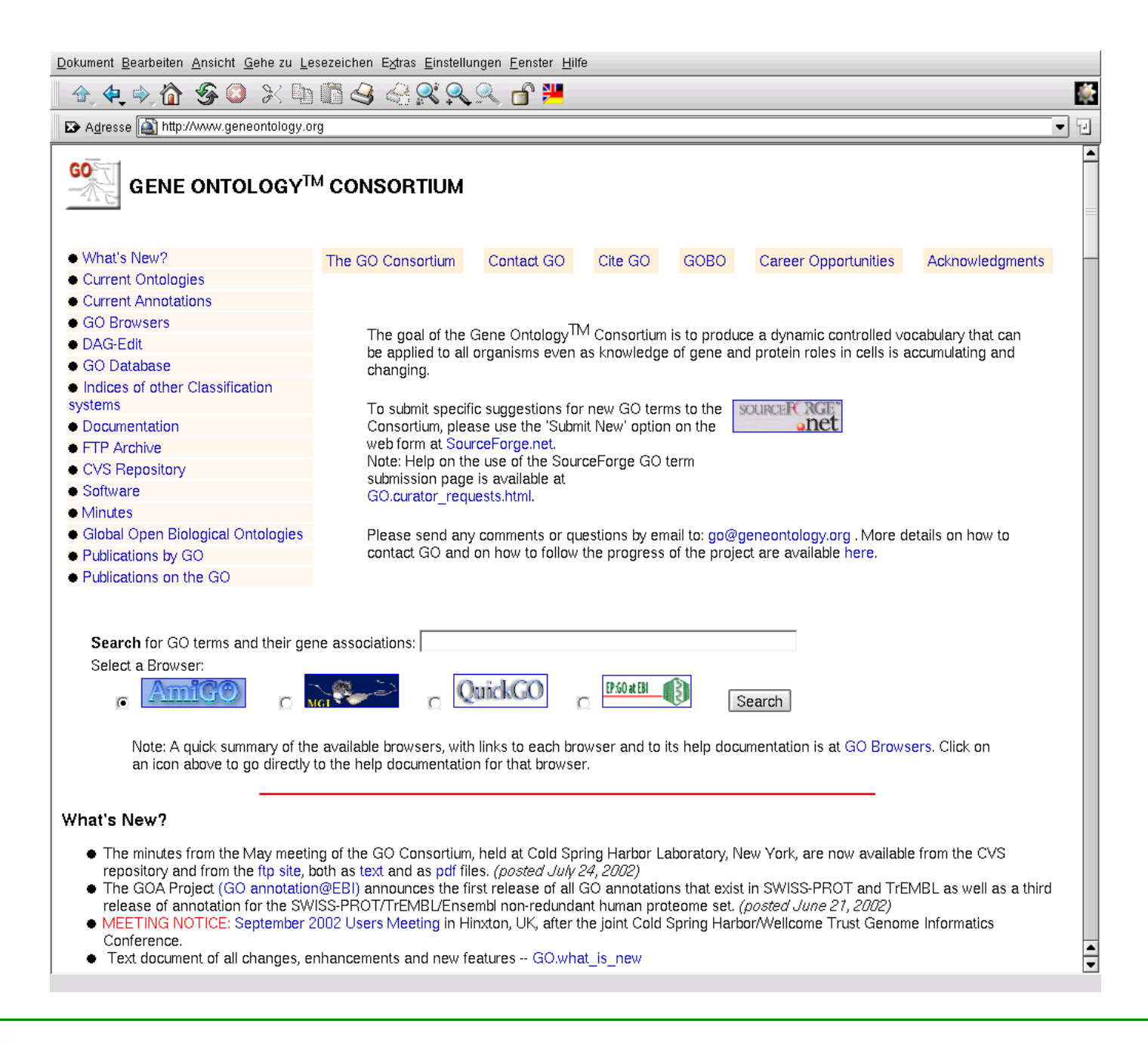

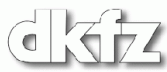

#### **Actual annotation**

- Gene Ontology by itself is only a system for annotating genes and proteins. It does not relate database entries to a special annotation value.
- Luckily, research communities for several model organisms have agreed on entering Gene Ontology information into the databases. As this is done 'by hand', GO annotation for most organisms is far from complete.

#### **Available Gene Ontology information**

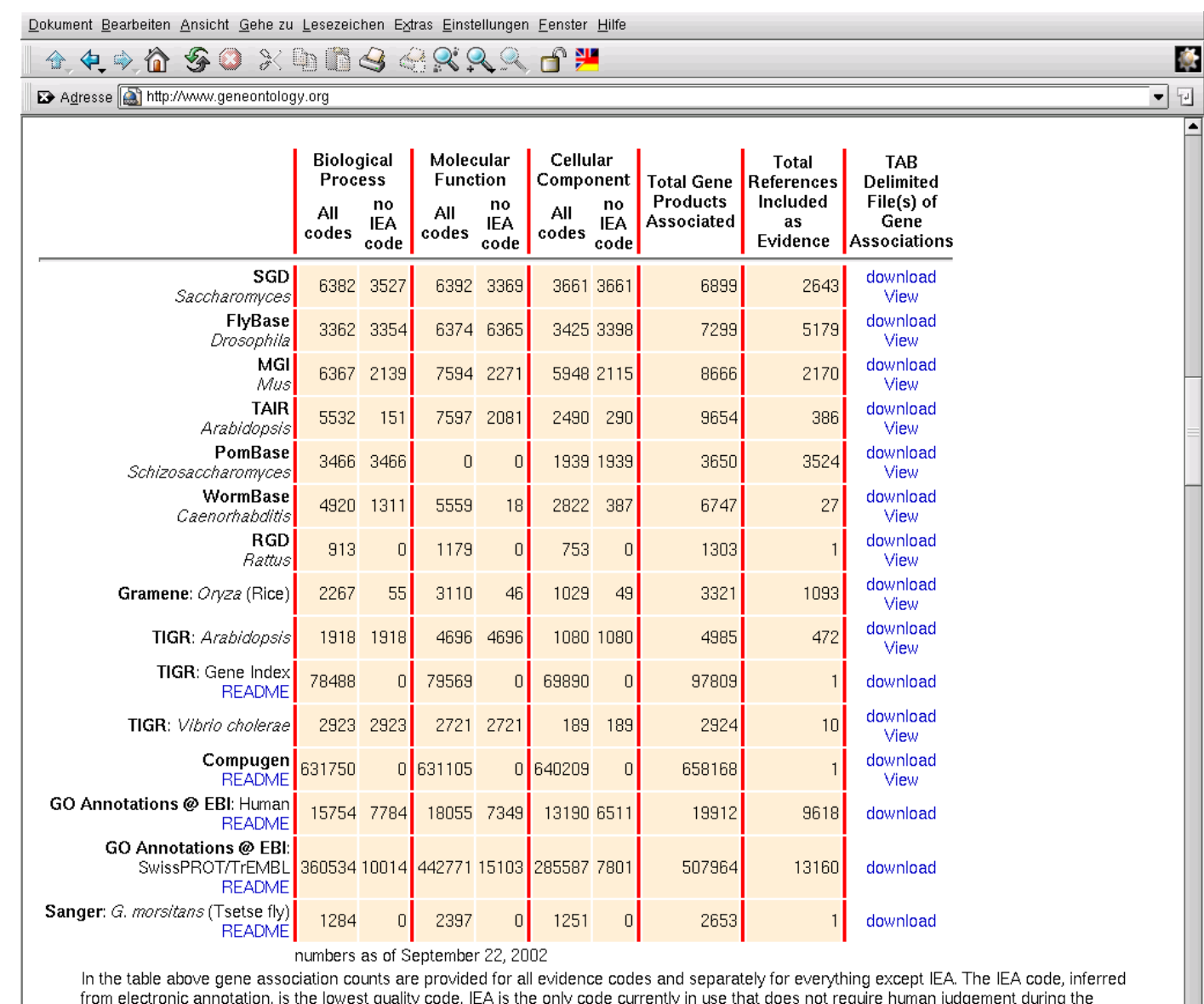

curation process. Also see the GO evidence code documentation.

 $\blacksquare$ 

 $\frac{1}{2}$ 

# **A tutorial: how to get GO information from EBI**

- The European Bioinformatics Institute (EBI) has started to annotate human genes (and some more) with GO terms.
- The database is called **GOA**. It is available via SRS (Sequence Retrieval System, <http://srs.ebi.ac.uk>).
- The following slides show you how it works.

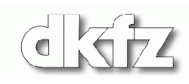

#### **SRS tutorial 1**

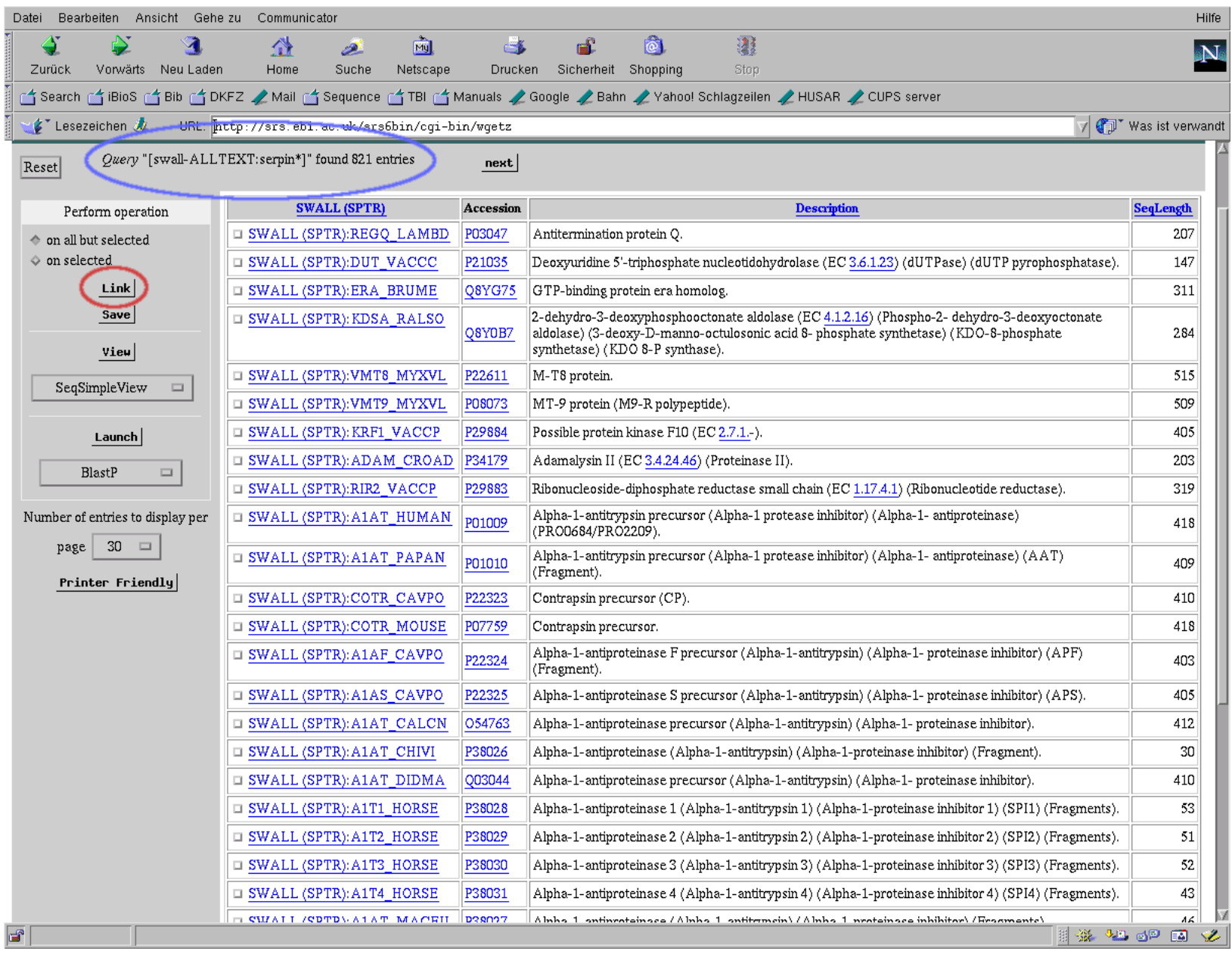

#### **SRS tutorial 2**

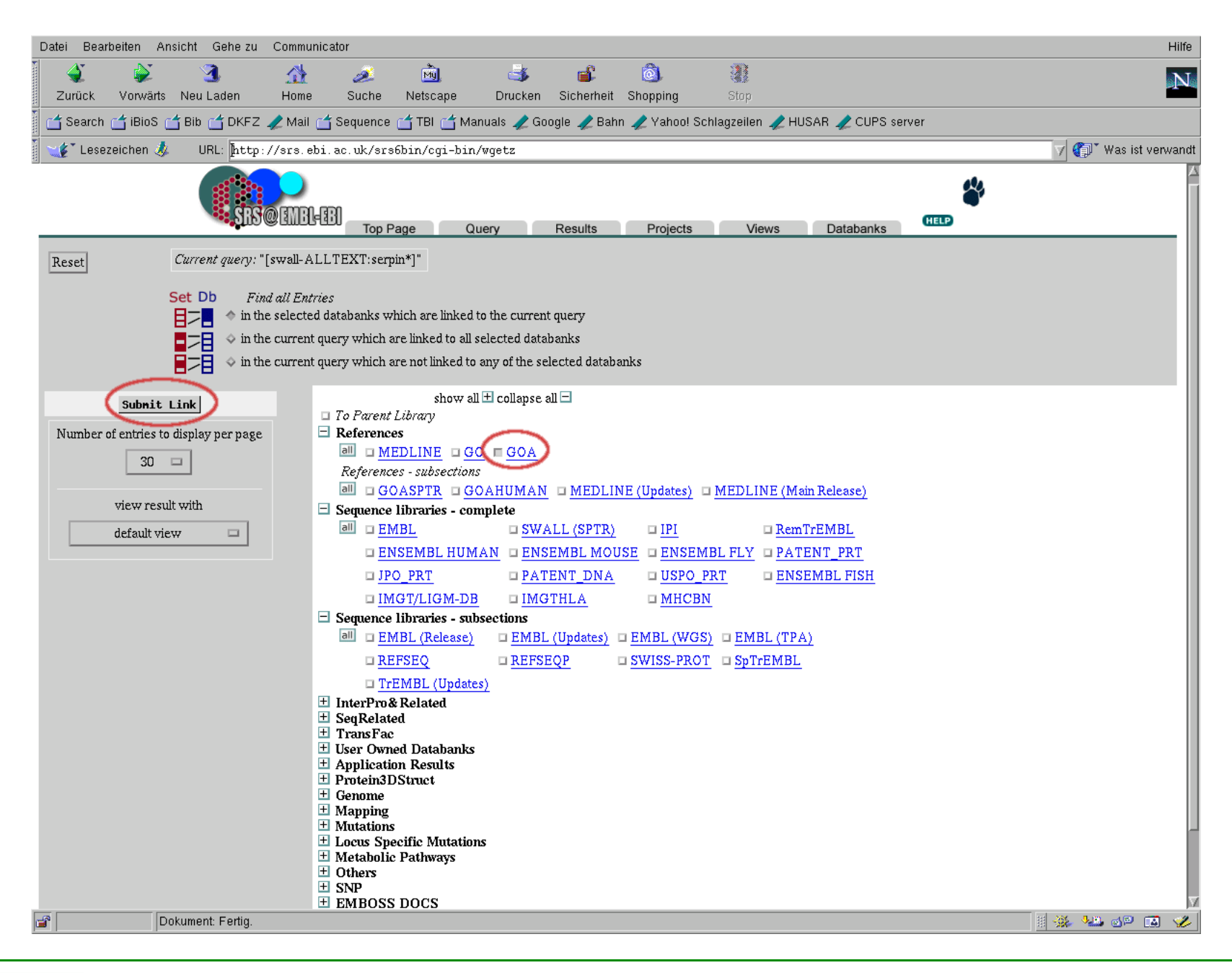

#### **SRS tutorial 3**

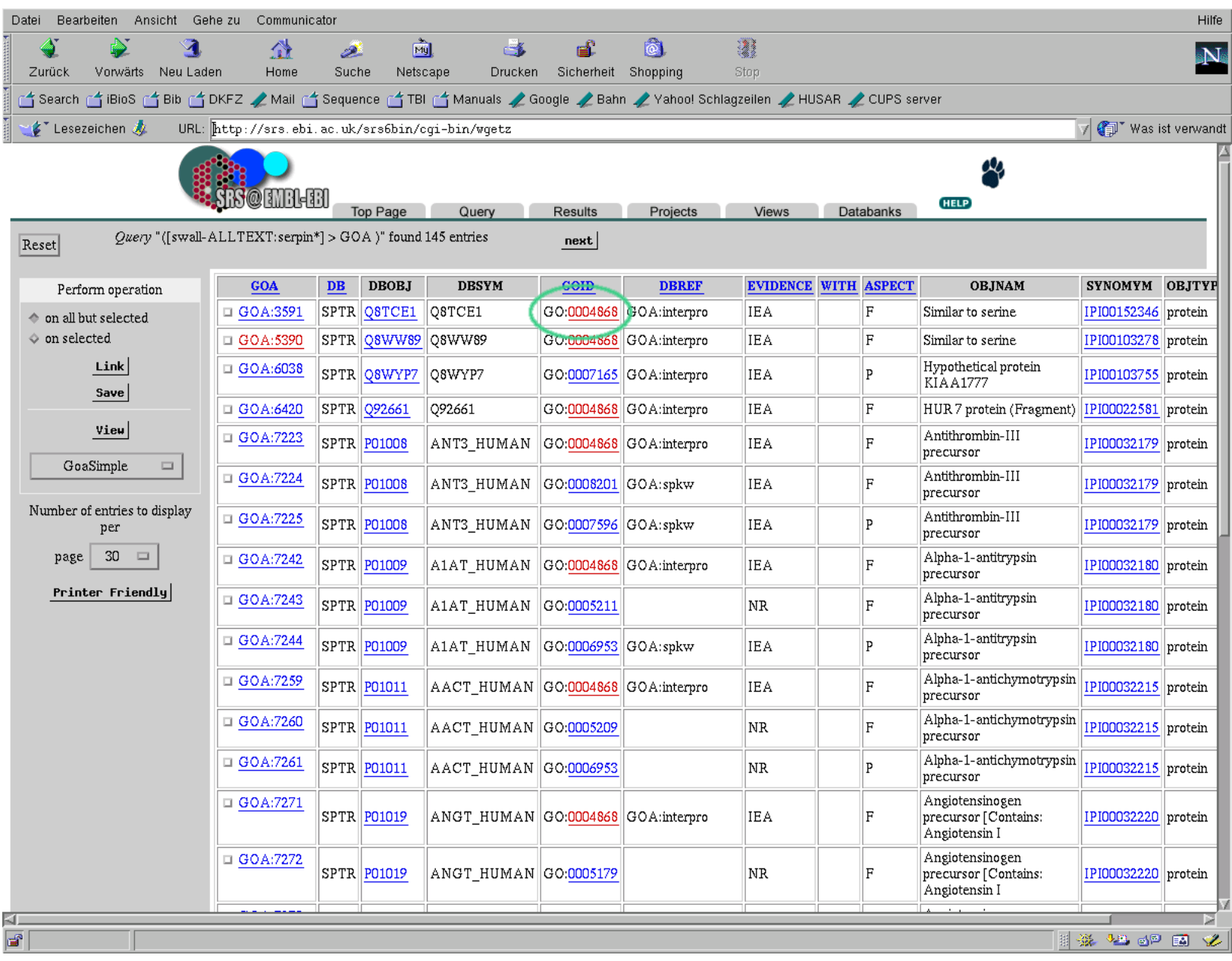

dkiz

#### **The Gene Ontology hierarchy**

Search GO:

○ Terms ○ Gene Products

Top Docs Gene Ontology GO Links GO Summary

 $\Box$ GO:0003673 : Gene Ontology (33650)  $\bullet$ 田 @GO:0008150 : biological process (24768) 田 @GO:0005575 : cellular component (17255) 田 @GO:0003674 : molecular\_function (23707) 田 @GO:0030234 : enzyme regulator (546) 田 @GO:0004857 : enzyme inhibitor (234) 田 @GO:0030414 : protease inhibitor (126) 田 ©GO:0004866 : endopeptidase inhibitor (125) 田 ©GO:0004867 : serine protease inhibitor (81)  $\Box$  QGO:0004868: serpin (54)

DAG view Get this GO tree as RDF XML. Get this data as a GO flat file.

Get a bookmarkable url of this GO tree.

Copyright The Gene Ontology Consortium. All rights reserved.